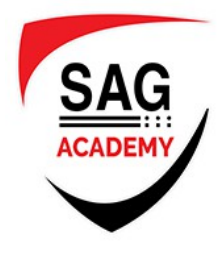

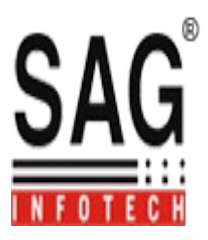

# **APACHE CORDOVA TRAINING MODULE**

### **1. Introduction To Apache Cordova**

- Objectives
- Advantages and disadvantages: Web Applications vs. native applications
- Cordova Architecture
- Tools to integrate
- HTML5
- Media elements
- Canvas elements
- Local storage
- Xui
- Features detection
- Media queries
- View templating
- Installing Cordova

#### **2. Installation Of iOS Environment and Android**

- Environment iOS configuration in Xcode (MAC)
- Android environment configuration in Eclipse
- Plugin

#### **3. Sensors Functionality With The Practical Examples Native: API**

- Accelerometer
- Geolocation
- Camera
- Contacts
- Capture
- Notifications
- Compass
- Connection
- Storage
- File

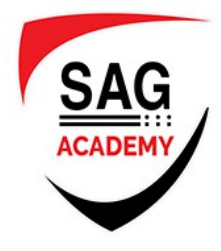

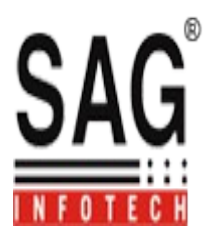

## **4. Practices Development Using Cordova Framework**

- Programming Logic
- Front-End Development
- Storage: web SQL and local
- Implementation
- Short discussion on Sync mode & Multilanguage
- Layout: resolutions images for smartphones and tablet
- Guidelines in the publication on the store (Apple and Android)